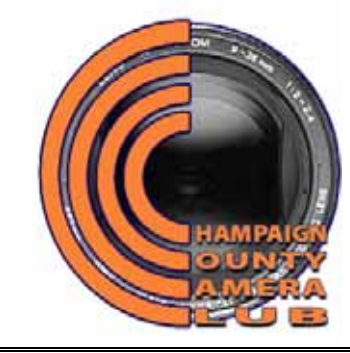

# **Champaign County Camera Club**

 **Founding Member of the Central Illinois Camera Clubs Association** 

**Campus-Community Organization at the University of Illinois at Urbana-Champaign Please visit our website at** champaigncountycameraclub.org

**APRIL 2008 NEWSLETTER** 

## **PROGRAM FOR APRIL AND MAY**

# **Monday, April 14, 7:30 PM. Digital Competition and Print Competition**.

Digital: A. Complementary Colors. B. I-74 Challenge category: Patterns. Prints: General competition. In category A, an image should primarily have two complementary colors, such as Blue and Yellow, Green and Magenta, Red and Cyan. Of course, using a color wheel, one easily sees there is infinity of complementary colors. Category A is not a photo-realistic category.

**Wednesday, April 16, 7 PM. Deadline for turning in digital images for our April** 

**Salon**. The categories are the same as last year's and are the following: A: Landscapes and/or Waterscapes. B: People. C: Fauna. D: Flora. E. Architecture. F. General. G: Contemporary/Creative. Mary Cattell will tell us at an earlier meeting how we will handle prints. As last year, our Salon competitions are in digital images and prints (no slides). Members who do not otherwise get their digital images to Jim before April 16 may bring them to his home at 2405 Cherry Hills Drive, Champaign (third house south of Windsor on the west side of Cherry Hills) by 7PM. If it is more convenient, drop them at Hiram Paley's home by 6 PM

(he will take them to Jim's) or make other arrangements with Jim.

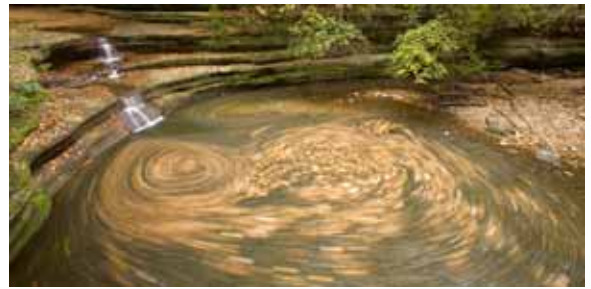

Matthiessen Creek Whirlpool © 2008 Jim Long First Place, Waterscapes/Landscapes Category CCCC Digital Competition, Feb. 25, 2008

#### **Definitions of Salon Digital Categories**

#### **A: Landscapes and/or Waterscapes.**

Hand of man should appear minimally in these images.

**B: People.** Any aspect of human activity featuring one or more persons. This category includes portraits of people. **C: Fauna**. Includes both wild and

domesticated fauna.

**D: Flora**. Includes both wild and domesticated flora.

**E. Architecture.** Can be an image showing small architectural details up to a large number of structures, including buildings and bridges and other man-made structures. **F: General.** Anything.

**G: Contemporary/Creative.** Images should have a contemporary or creative feeling. This is the primary category for strongly manipulated, very drastically altered digital images, although such images may also be entered in F, General.

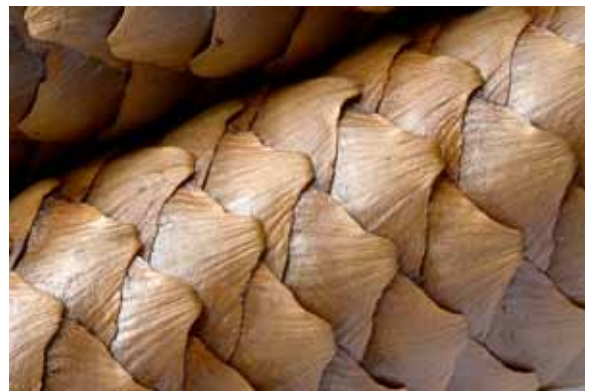

Pine Cone Texture © 2008 Jim Long First Place, Texture Category CCCC Digital Competition, Feb. 25, 2008

#### **Saturday, April 19. CCCC Annual Salon**.

Please note that since the keying of the doors to Turner Hall was changed this past summer, it is impossible for anyone, except Turner Hall maintenance people, to unlock a door and keep it unlocked on days Turner Hall is not officially opened (such as Saturdays). If you are entering prints, please bring them with you and arrive at the north entrance by 9:45 AM when someone will let you in. If you arrive after 10 AM, please call 621-8663 and eventually someone will come to the door.

Schedule: Print judging 10 AM. Lunch approximately Noon. Digital Image Judging 1:30 PM. Dinner with judges, 5:30 PM. Showing of prints and digital images with comments from judges, 7 PM. All judging and the show will be in W-115 Turner Hall. Note that as with the first session at 10 AM, people will have to arrive in a timely manner for the other sessions in Turner Hall.

**Judges for the Salon** will be Larry Livingston and Bill Weiss of the Decatur Camera Club and Helen Dunn, a portrait photographer from Decatur. Larry and Bill have judged for us in the past.

**Wednesday, May 7, 7PM. Annual Business Meeting** and selection of images for I-74 Challenge. We will also plan our program for the next Club year.

**Friday, May 16, 7PM. I-74 Challenge. Category: Patterns.** This Challenge will be held in Bloomington, at the National City Bank Center in downtown Bloomington. Photo editing will have the same limitations as we had for this past May's Challenge on Curves. That is, entries must be photorealistic. Only modest applications of levels, curves, etc. may be used to alter the image.

# **Results of the CCCC Digital Competition, February 25, 2008**

**Category A. Landscapes/Waterscapes**:

First, Matthiessen Creek Whirlpool, by Jim Long. Second, Lost at Sea, by Barb Sandell. Third, Lodge Park Sangamon Sunset, by Jim Long. Fourth, Dream Like, by Barry Brehm. HM: Rocky Falls, by Barry Brehm; Cascade, by Joshua Kellogg.

**Category B: Texture**: First, Pine Cone Texture, by Jim Long. Second, Undercurrent, by Jean Paley. Third, Wharfside Crabs, by Mary Cattell. Fourth, Fountain of Tears, by Glenn Rasmussen. HM: Feathers and Dew, by Barry Brehm; St. Louis Textures, by Hiram Paley; Ceiling Fixture, by Glenn Rasmussen; Shroom, by Jean Paley.

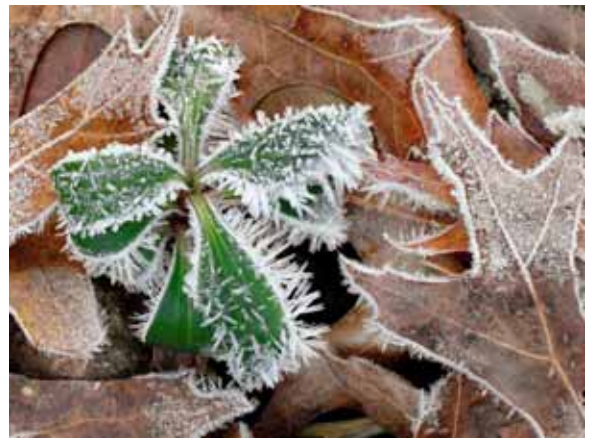

Hoarfrost © 2008 Jean Paley First Place, Non-Flower Flora Category CCCC Digital Competition, Feb. 25, 2008

**Category C: Non-Flower Flora**: First, Hoarfrost, by Jean Paley. Second, Spiral Cactus, by Josh Kellogg. Third, Pine Roots, by Barry Brehm. Fourth, Three Leaves, by Glenn Rasmussen. HM: Nature's Umbrellas, by Ted Wetekemp; Hockey Season, by Glenn Rasmussen; Mulberry, by Adriana Smith.

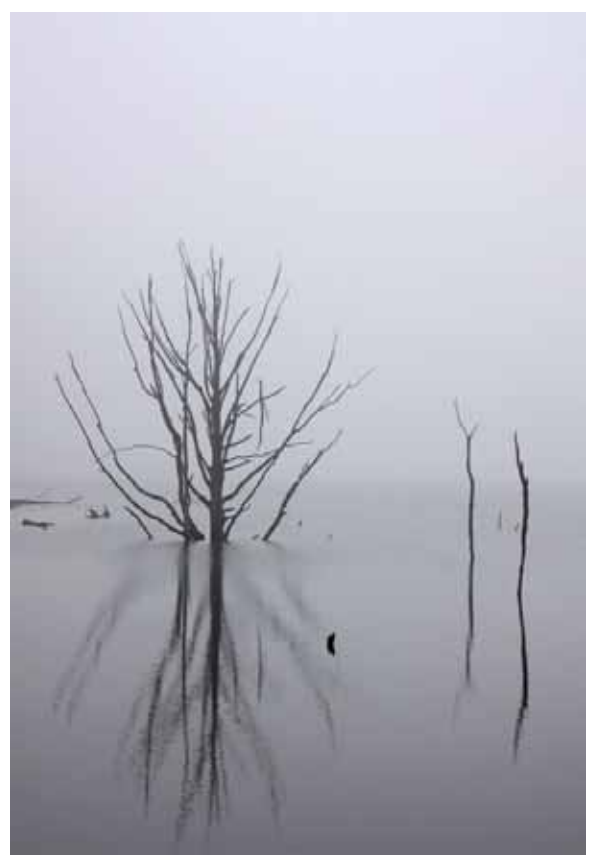

Lost at Sea © 2008 Barb Sandell Second Place, Waterscapes/Landscapes Category CCCC Digital Competition, Feb. 25, 2008

**Best In Show.** We had a very nice number of entries for our Seventh Annual Best In Show competition (201 photographers, 519 prints), we now have dates for our Eighth Annual BIS next February. Prints will be hung on the evening of February 20, the show will be judged Saturday morning, February 21, and the Judges' Critique will be on Sunday, March 1. Without our pushing things at this time, The News-Gazette, the Urbana Park District, Lincoln Square are all signed on to do what they did this year. Since this year's show, we have had eight new members. Also, many in the community look forward to our show and in a sense the competition has become an important local event.

For the coming year, we are going to replace the UIUC Campus category with Sports and Recreation, which we hope will attract a large number of entries.

#### **EVENTS OF OTHER ORGANIZATIONS**

## **CICCA Salons**

**CICCA Spring Individual Salon, 2008**. This Salon is scheduled for May 3, 2008, in Streator Illinois.

**CICCA Fall 2008 Club Salon and Annual Meeting**. Our Club will host this event on November 7 and 8.

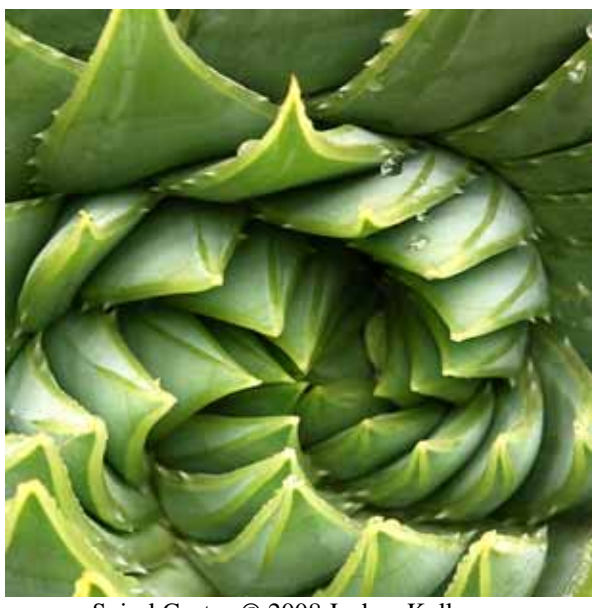

Spiral Cactus © 2008 Joshua Kellogg Second Place, Non-Flower Flora Category CCCC Digital Competition, Feb. 25, 2008

## **SWMCCC and NECCC Annual Conferences**.

**The SWMCCC Summer Weekend of Photography** will be held in July in Holland, Michigan, on the Hope College Campus. The exact dates have not yet been announced. For information, go to http://www.swmccc.org/.

**The Annual Conference of the New England Camera Club Council** will be held July 11, 12 and 13 on the Amherst Campus of the University of Massachusetts. This event is similar to the SWMCC event but generally draws a larger crowd. For information, visit http://www.neccc.org/. Most people attending these meetings find them very enjoyable and meet like-minded amateur photographers from throughout the country.

The **Champaign County Camera Club** was founded in November 1935. It is affiliated with the **Central Illinois Camera Clubs Association (CICCA)**, of which it is a charter member. It is open to anyone with an interest in photography. For additional information, please contact any of the officers: President and Treasurer: Barry Brehm, 352-5835, barry7247@sbcglobal.net. Print Chair and CICCA Rep: Mary Cattell, 359-3050, mdc@soltec.net. Digital Chair: Jim Long, 333-2543, jhlong@uiuc.edu. Newsletter Editor: Hiram Paley, 384-8165, hpaley@gmail.com. Webmaster, Adriana P. Smith, apn@insightbb.com. Dues are \$18 for continuing members, and \$9 for a first year of membership. Please visit our website at http://www.champaigncountycameraclub.org/

#### **Champaign County Camera Club 2008 Salon Rules -** *Print Competition*

- 1. Your competition number is the same as your monthly competition number.
- 2. Competition is open only to members who have been enrolled in the Club and have paid their dues at least one month before the Salon.
- 3. This year we have just two very broad categories: A. Small prints. B. Large prints. A member may submit no more than 8 small prints and 6 large prints. A print is small if it is 8.5 x12 or smaller. It is large if it exceeds 8.5 x12 in any dimension.
- 4. Small prints should be mounted on 11 x 14 mounts. Large prints should be mounted on 16 x 20 mounts. We allow a small amount of tolerance in the event that the print would look better on a mount not quite the two basic sizes. Please note that CICCA requires 11 x 14 or 16 x 20 mounts and prints are disqualified if the mounts vary more than fractions of inches from these sizes (so if you are intending to submit the print to either of the CICCA Salons, you need to adhere to the size restrictions exactly).
- 5. The following information must be given on the back of the print mount near the upper left hand corner:
	- A. Maker's name and competition number.
	- B. Category letter and print number.
	- C. Title of print.

*Note:* The maker's name must not appear on the front of the picture mount.

- 6. The entry blank should be filled out and submitted with the prints. Number prints consecutively in each category beginning with No. 1. Use separate entry blanks for small and large prints.
- 7. No print is eligible if it has been accepted in any previous CCCC Annual Salon. In all categories, the original image must be made by the competitor.
- 8. Prints should be brought to the competition at 10 AM on Saturday, April 19. If you cannot bring your prints at that time, please make special arrangements with the Print Chair, Mary Cattell.

# **Champaign County Camera Club**

**Name: \_\_\_\_\_\_\_\_\_\_\_\_\_\_\_\_\_\_\_\_\_\_\_\_\_\_\_\_\_\_\_\_\_\_\_ Competition Number: \_\_\_\_\_\_\_ Print Identification Jury Action** Placement **Placement**  Print<br>Number<br>Category<br>Letter **Viewing Viewing Print 2nd 1st Print Title**

Annual Salon, 2008 Print Competition—Entry and Report Form

#### **Champaign County Camera Club 2008 Salon Rules –** *Digital Images Division*

This is the first year that our Club is not having a slide competition, but just prints and digital images. We hope that the digital competition goes smoothly. This and the next page contain definitions and other important information about the digital competition. Please read this carefully. If you have questions, please contact Jim Long. Please note that dates for submitting information have been given above and will be repeated here.

For purposes of this competition, we are defining what is meant by a **digital image**, and within this broad definition, we are defining what is meant by a **Photo-Realistic digital image**. Please note that five of the seven digital categories are restricted to Photo-Realistic digital images, while any digital image can be placed in the other two categories.

**Definition: Digital Image**: The image must originate as a photograph made with a digital or film camera. Its final version must be in the jpg digital format. The image must be made by the entrant. The image must be original and may not incorporate elements produced by anyone else.

**Definition: Photo-Realistic Digital Image**: This is a digital image in which the original photographic content predominates. While alteration of the image by the maker is permitted, the alteration should not predominate or be obvious. **Blending of images from different scenes is prohibited**.

Jim Long has prepared the following material on the preparation of digital images for the Salon. Please note that the file size Jim allows (unlimited) differs from that of CICCA and our I-74 Challenge, so when you prepare your files, you may want to keep that in mind.

The preferred method of submitting digital images is to provide them to Jim on a CD or a USB drive. You may bring them to the Club's meeting on April 14, to Jim at his home on April 16 at 7 PM (or you may give them to Hiram Paley by 6 PM that day—Hiram will take them to Jim's home) or you may mail your CD to Jim Long, 2405 Cherry Hills Drive, Champaign, IL, 61822. You may also email your files to Jim at *jhlong@uiuc.edu* but make sure your e-mail arrives by Monday, April 14. Further, do not mail Jim an e-mail with an attachment over 5 MB, since it will be bounced back and not reach him.

The following seven categories for the Salon were approved by the Club in March, 2007. Entries in Categories A through E must meet the definition of Photo-Realistic. Entries for Categories F and G need not be Photo-Realistic, although Photo-Realistic entries are permitted in Categories F and G. Category G is intended for digital images that have been highly manipulated, although such images may be submitted in Category F and any digital image whatsoever can also be submitted in F and G.

A: Landscapes and/or Waterscapes. B: People. C: Fauna. D: Flora. E. Architecture. F. General. G: Contemporary/Creative.

Definitions of Categories: **A: Landscapes and/or Waterscapes**. Hand of man should appear minimally in these images. **B: People**. Any aspect of human activity featuring one or persons. This category includes portraits of people. **C: Fauna**. Includes both wild and domesticated fauna. **D: Flora**. Includes both wild and domesticated flora. **E. Architecture**. Can be an image showing small architectural details up to a large number of structures, including buildings and bridges and other man-made structures. **F: General**. Anything. **G: Contemporary/Creative**. Images should have a contemporary or creative feeling. This is the primary category for strongly manipulated, very drastically altered digital images, although such images may also be entered in F, General.

**Limits on number of entries:** You may submit up to 4 images for each category, but no more than a total of 21 images.

#### **Rules for Sizing and Labeling your images.**

Maximum image size is 1024x768 pixels. Size your image so that in the horizontal direction the maximum number of pixels is 1024. In the vertical direction, the maximum number of pixels is 768. For example, an image that is 1024 x 740 is acceptable, but one that is 1024 by 790 is not. The latter would have to be resized so that the vertical is no larger than 768. The file type must be jpg. The color space should be sRGB.

**Filename**: The image file should be labeled as follows: S<sub>INT</sub>, pg where S is the subject category letter (for example A, B, C, D, E, F or G), I is the Image number (starting at 1, and increasing sequentially for the number of images you have entered in the specific category—for this year, I would not exceed 4). N is your Club competition number (for example, 37, 63, 55, 99), and T is the title of the image, where you should have no spaces, use upper case for first letter of each word, lowercase for all other letters (for example, AllertonBark, LamarBridge, ARiverRunsThrough).

Note: each identifier  $(S, I, N, T)$  is separated by an underscore  $\Gamma$  character.

Examples for a final filename would be A\_1\_37\_LuskCreekSunrise.jpg, B 3\_37\_SpeakerOfTheHouse.jpg, C\_2\_37\_BackyardDewyMonarchButterfly.jpg

Final Example. If I (Jim) have the following numbers of images: 3 images in Landscapes and/ or Waterscapes (category A), 4 images in People (category B), and 2 images in Architecture (category E), my image files might be named as follows:

A\_1\_37\_YosemiteValley.jpg A\_2\_37\_LakeSplendor.jpg A\_3\_37\_SaltForkSerpentine.jpg B 1 37 YosemiteSam.jpg B 2 37 GrandPa.jpg B 3 37 HoboJoe.jpg B 4 37 GrizzlyBearPaparazzi.jpg E\_1\_37\_BridgeTower.jpg E\_2\_37\_Skyscraper.jpg

When you submit your digital images, please also submit a digital image entry form. This appears on the next page. You can simply type in the information on your computer and e-mail the completed form to Jim Long (jhlong@uiuc.edu), to be received by Wednesday, Noon, April 18, or you can print out the form and fill it in by hand and submit it with your CD or USB drive. Clearly, an entry form with typed in information is preferred. This form will be used during the scoring and will be returned to you with your results.

#### **Champaign County Camera Club Annual Salon, 2008 Digital Competition—Entry and Report Form Entry No.**

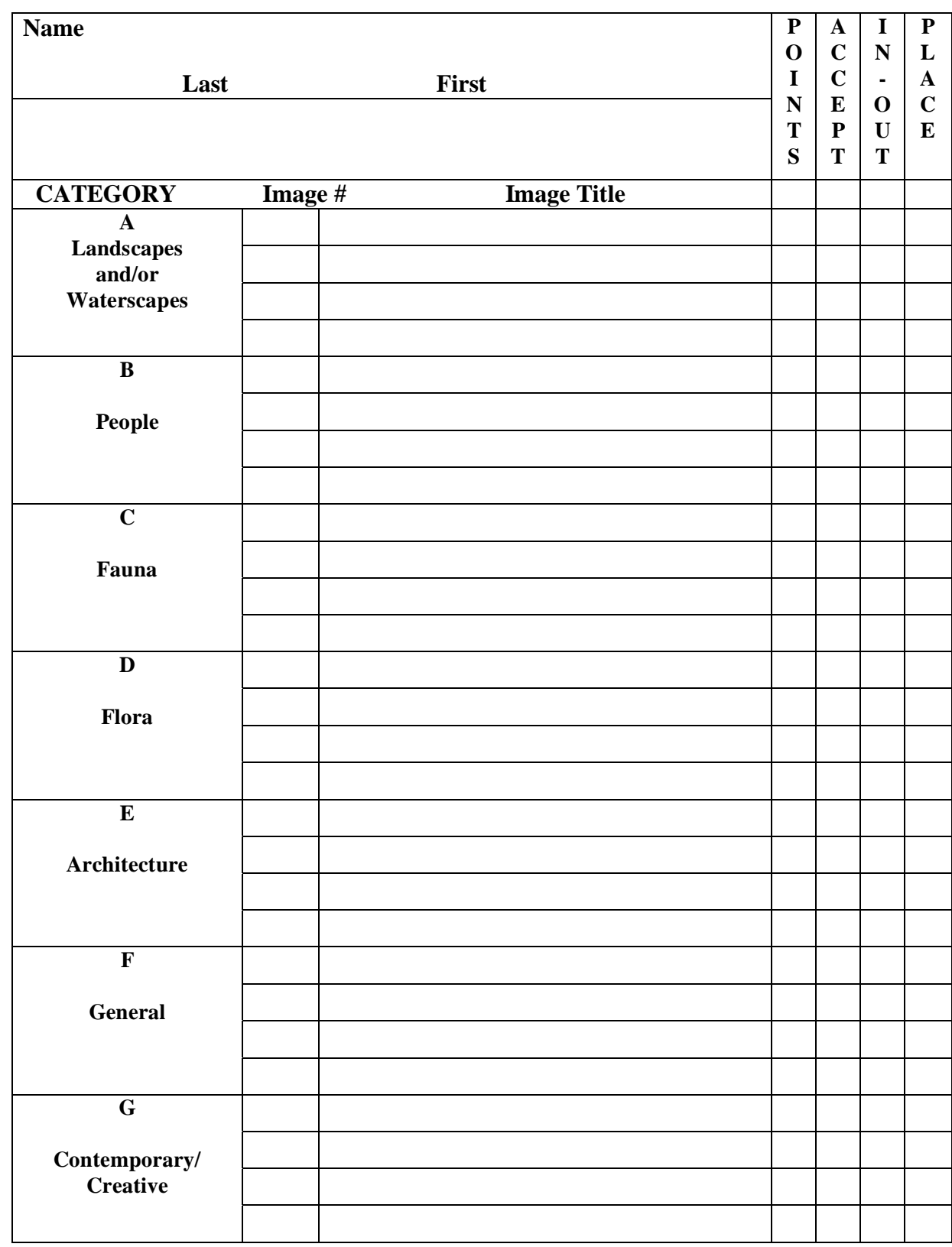